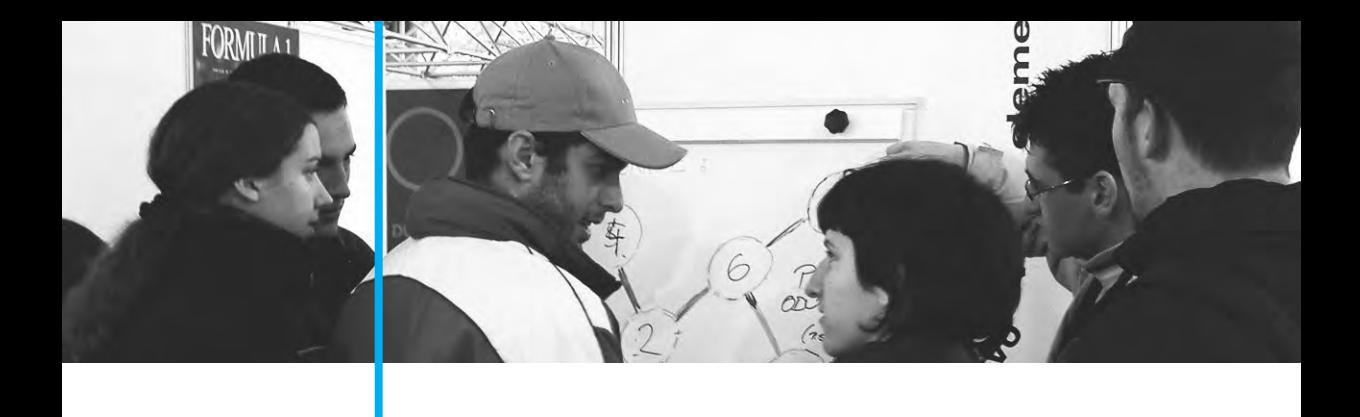

**1.**

Grada i načela funkcioniranja računala

#### 1. Građa i načela funkcioniranja računala

#### **Uvod**

Uspješno primjenjivati računalo, dokučiti njegove mogućnosti i ograničenja moguće je jedino ako se zna na koji je način ono ostvareno. Glavna je svrha ove cjeline upoznati građu i načela funkcioniranja računala.

U prvom se poglavlju opisuje što računalo jest, razmatraju se osnovni dijelovi računala, njihovo djelovanje i povezanost. Cilj je dobiti uvid u procese koji se odvijaju unutar računala. Dan je funkcijski model računala kojega je još 1945. godine opisao John von Neumann. <sup>1</sup> Zanimljivo je da većina današnjih računala u osnovi slijedi tu strukturu pa ih stoga zovemo "Von Neumannova računala".

John von Neumann uveo je koncepciju računala s memoriranim programom. Ideja je da se u memoriju računala smjeste program i podaci u istom obliku, kao nizovi nula i jedinica. Matematički te nizove možemo interpretirati kao brojeve binarnog brojevnog sustava. Budući da je binarni sustav značajan za opis rada računala, u drugom je poglavlju pokazano na koji se način u tom sustavu zapisuju brojevi. Također su opisani i drugi brojevni sustavi koji se koriste u računalstvu, kao i veze među njima.

U trećem se poglavlju razmatra na koji način konkretan podatak prikazati pomoću nula i jedinica, koliko je nula i jedinica potrebno za prikaz i je li taj prikaz jedinstven. Pokazan je i objašnjen dogovoreni način zapisa brojeva i znakova u računalima (IEEE norma).

Matematička osnova računala je Booleova<sup>2</sup> algebra. Njezinom primjenom dolazimo do logičkih sklopova od kojih se kasnije primjenom iste logike grade složeniji logički sklopovi – dijelovi računala. U četvrtom su poglavlju dani osnovni pojmovi i osnovni teoremi ove matematičke discipline. Pokazano je na koji se način ona može primijeniti na binarnu logiku računala.

U petom je poglavlju dan pregled perifernih jedinica – komponenata koje se vežu na središnju jedinicu računala i potpomažu njezin rad. To su ulazni i izlazni uređaji te vanjski spremnici podataka.

U šestom se poglavlju prati na koji je način tehnološki razvoj utjecao na razvoj sklopovlja te kako se to odrazilo na pristup izvedbi računala. Prati se razvoj programskih jezika, dan je pregled softvera pri čemu je posebno naznačena uloga operacijskog sustava. I na kraju, opisane su vrste računala i način njihova rada.

 $1$  John von Neumann (1903. – 1957.), američki matematičar mađarskog porijekla.

 $2$  George Boole (1815. – 1864.), britanski matematičar i logičar.

# 1.1. Koncept računala

Ako u literaturi pokušamo pronaći nešto o povijesti računala gotovo je sigurno da će prvih nekoliko rečenica biti posvećeno abakusu. Ove stare jednostavne naprave s kamenčićima i kuglicama jesu prva pomagala za izvođenje računskih operacija, no sigurno više govore o čovjekovoj potrebi za računanjem nego li ih možemo dovesti u vezu s današnjim računalima. Ideja je napraviti pomagalo za brzo i točno izvođenje osnovnih računskih operacija. Već u 17. st. mehaničke naprave za računanje konstruirali su B. Pascal<sup>3</sup> i G. W. Leibniz.<sup>4</sup>

Zatišje je trajalo čitavih dvjesto godina. Početkom 19. st. računalnim se pomagalima bavio engleski matematičar Charles Babbage. <sup>5</sup> Ovaj se briljantni um, čini se, rodio prerano. Njegov je analitički stroj bio daleko ispred vremena. Mehanička naprava sastavljena od poluga i zupčanika bila je suviše komplicirana da bi je mogli sastaviti. Tehnologija toga vremena nije nudila druga rješenja. Zamišljen je kao stroj u koji se unose dva niza bušenih kartica: <sup>6</sup> jedan s naredbama, drugi s podacima, a rezultati se buše na treći niz kartica. Analitičkim je strojem u teoriji bilo moguće programirano upravljati. Znači da se unaprijed moglo odrediti kakva se izračunavanja žele iz-

Danas pod obradom podataka podrazumijevamo sve logičke, aritmetičke i ulazno/izlazne operacije koje se mogu izvršiti pomoću računala. Dakle, obrada podataka uključuje sve one računalne radnje koje treba izvršiti da bi od ulaznih podataka (ne nužno brojeva!) dobili informacije (rezultate). Ne treba zaboraviti da čovjek otkako zna za sebe obrađuje podatke: sposobnošću razlučivanja, znanjem računanja i slično. Kasnije se služi papirom, džepnim računalom i drugim uređajima. Zato u širem kontekstu obrada podataka predstavlja sve one operacije koje se obavljaju nad podacima u cilju dobivanja informacija, koristeći računala, druge pomoćne uređaje, kao i rad ljudi.

vršiti i kojim redoslijedom. Iako je Babbageov stroj bio predviđen samo za osnovne računske operacije, on je daleko više od obične naprave za računanje. Ideja da se stroj može programirati, tj. da se računske operacije mogu izvršavati bez intervencije čovjeka daje nadu da se automatski mogu izvoditi i operacije različite od računskih. Razmišljanja idu od matematičkih problema prema obradi podataka. Jedino što treba jest stroj koji automatski izvodi niz naredaba.

Putanje bombi i raketa mogu se odrediti uz puno računanja, stoga se rad na računskim strojevima ubrzano nastavio uoči i za vrijeme Drugog svjetskog rata. U to

<sup>&</sup>lt;sup>3</sup> Blaise Pascal (1623. – 1662.), francuski matematičar i filozof. Konstruirao je prvi mehanički kalkulator. Tzv. Pascalina mogla je samo zbrajati i oduzimati.

<sup>&</sup>lt;sup>4</sup> Gottfried Wilhelm Leibniz (1646. – 1716), njemački filozof i matematičar. Izradio je kompliciraniji stroj koji je uz zbrajanje i oduzimanje mogao i dijeliti. U svojim radovima vizionarski spominje stroj koji bi mogao obrađivati riječi i pojmove.

 $5$  Charles Babbage (1791. – 1871.). Uz njegov se analitički stroj prvi put spominje i posao programera. Ada Lovelace, kći lorda Byrona, pripremala je programe za analitički stroj. Iako ih nikada nije mogla testirati, s<br>pravom je smatramo prvim programerom.

<sup>&</sup>lt;sup>6</sup> Radi se o bušenim karticama koje je nedugo prije izumio Francuz Jacquard. On je pomoću njih ostvario upravljanje tkalackim stanom tako da se na tkaninu automatski prenose veliki uzorci. ˇ

je vrijeme realizirano nekoliko elektromehaničkih računala. To su bile spore naprave, a zbog velikog broja pokretnih dijelova nisu bile pouzdane. Odgovori su traženi u **elektronici**. <sup>7</sup> Elektronske cijevi, popularno elektronke, koje rade kao sklopke (slično sklopkama kojima u sobi palimo svjetlo), jako su brze i nemaju pokretnih dijelova. Činilo se da je problem riješen.

Prvim elektroničkim računalom opće namjene smatra se ENIAC (engl. *Electronic Numerical Integrator and Calculator*) čije postojanje je objavljeno 15. veljače 1946. godine u SAD-u. U tom se racunalu program ostvarivao ˇ **ziˇ cno ˇ** , postavljanjem sklopki i prospajanjem pojedinih jedinica. Njegovo je programiranje bilo mukotrpno. No to ne bi bio najveći problem da svako malo nije pregorjela neka cijev. Trošio je mnogo struje, a ona se uglavnom pretvarala u neželjenu toplinu. Osim izolacijske mase, koja se talila u kondenzatorima, talio se i optimizam njegovih konstruktora. John von Neumann koji je kao matematički savjetnik sudjelovao u izgradnji ENIAC-a, svoja je iskustva objavio 1945. godine. U to se vrijeme činilo da znanstvenici gube orijentaciju – ideje o tome što bi računalo trebalo biti, bile su prilično različite. Von Neumannovu zamisao o strukturi računala prihvatili su i ostali. Te su spoznaje bile temelj za dalji razvoj i izgradnju računala.

U ovom se poglavlju razmatraju osnove ustrojstva (Von Neumannovog) računala: definira se što računalo jest, opisani su glavni dijelovi računala i objašnjene veze među njima. Posebnu bi pozornost trebalo obratiti na dio koji opisuje rad procesora. Shvatimo li te jednostavne principe, lakše je pratiti preobrazbu računala iz "pametnog" kalkulatora u snažno oruđe koje se može upotrijebiti za rješavanje različitih zadataka. Temeljen na tim principima dalji će razvoj tehnologije i organizacije računala omogućiti rješavanje sve složenijih zadataka, još brže i preciznije. Uza sve to, računalo postaje pristupačnije: njegove se dimenzije smanjuju, a upotreba je olakšana prirodnijim načinima sporazumijevanja: slikom i govorom.

#### $\check{\textbf{S}}$  to je računalo?

Računalo može raditi mnoge stvari: izvršavati složene računske proračune brzo i točno, pohraniti velike količine informacija i u kratkom vremenu doći do svake od njih, nadzirati i upravljati složenim procesima, primjerice elektrodistribucijskim sustavom zemlje i slično. Ipak, **računalo** je (samo) stroj koji služi ljudima na način da **prima podatke, obra - duje ih** prema ranije pohranjenim naredbama i **daje rezultate**.

U računalo ulaze podaci kao što su slova, brojevi, slike ili zvukovi. Moramo ga "snabdjeti" svim podacima koji su nužni da bi se riješio određeni problem. Da bi računalo "razumjelo" što se od njega očekuje, moramo u njega spremiti i odgovarajuće naredbe. To znači, treba sjesti i razmisliti kako riješiti dani problem, ali tako da se pritom koriste samo one naredbe koje je računalo u stanju izvršiti. Obično se kaže da <sup>1</sup><br>se tim naredbama obrađuju ulazni podaci. Niz naredaba namijenjen obradi podataka

<sup>&</sup>lt;sup>7</sup> Grana elektrotehnike koja se počela razvijati početkom 20. stoljeća, a bavi se proučavanjem kretanja elektrona i korištenjem pojava vezanih uz to kretanje.

zove se **program**. Računalo počinje raditi nešto korisno kad se aktivira program. Ono izvršava naredbu za naredbom redoslijedom koji propisuje program. Rezultat su podaci koje čovjek interpretira i koristi. Stoga ove obrađene podatke zovemo informacijama.

**Informacija** je podatak koji ima smisao. Taj nam smisao pomaže pri donošenju odluka. Primjerice papirić na kojem piše 10 kn jest podatak, no on za nas ne predstavlja ništa. Ali, ako je to cijena sladoleda koji želimo kupiti, onda taj podatak za nas predstavlja informaciju. U prošlome je stoljeću prevelika količina informacija počela stvarati probleme: kako ih prikupljati, obrađivati, čuvati, prenositi. Govorilo se i o *informacijskoj* **krizi**. Ona se nastojala prevladati razvojem nove znanstvene discipline – **informatike**. Ovaj se izraz prvi put spominje 1957. godine u Francuskoj, a nastao je kao izvedenica dvije riječi: informacija (franc. *l'information*) i automatizacija (franc. *l'automatique*). Nastanak i razvoj informatike vezan je uz primjenu računala.

Formalno **obradu podataka** možemo definirati kao **proizvoljno preoblikovanje podataka iz jednog oblika u drugi koje se izvodi prema strogo definiranim pravilima**. Primjeri takvog preoblikovanja su: zamijeniti mala slova u tekstu velikim, poredati imena po abecedi i slično. U prvom će se slučaju spremljeni podaci izmijeniti, pa će tako rečenica "Dobro jutro!", postati "DOBRO JUTRO!", dok će se u drugom slučaju iz liste imena (Iva, Marko, Dinko, Eva) formirati nova lista: (Dinko, Eva, Iva, Marko).

Stroj "ne razumije" podatke. On na njima može napraviti **mnoštvo elementarnih**, **tehnickih operacija kojima oni prelaze iz jednog oblika u drugi ˇ** . Cilj je da nakon svih tih tehničkih preoblikovanja dobijemo podatke koje možemo upotrijebiti, dakle informacije.

#### **Hardver i softer**

Računalo je spoj hardvera i softvera. Hardver<sup>8</sup> je "tijelo" računala, njegov materijalni, fizički dio. Čine ga svi elementi, odnosno uređaji od kojih je računalo sastavljeno, primjerice tvrdi disk, tipkovnica, procesor, matična ploča, zvučna kartica i slično.

**Softver**<sup>9</sup> je naziv za programe koji omogućuju rad hardvera. Dakle, to je skup svih programa koji se mogu izvoditi na računalu. Svaki je program niz naredaba koji upravlja radom računala. One nisu vidljive, stoga je teže shvatiti što softver u stvari jest.

Da bi se približili pojmovi hardvera i softvera može pomoći analogija s filmskom vrpcom: prazna filmska vrpca je hardver, snimljeni film je softver. Za doživljaj slike i zvuka nužno je i jedno i drugo – filmska vrpca sa snimljenim filmom.

Hardver i softver se nadopunjuju. Posao je moguće obaviti jedino ako postoji hardver te softver koji se na njemu može izvoditi.

<sup>&</sup>lt;sup>8</sup> engl. *hardware*; drugi nazivi: sklopovlje, strojna oprema računala.

<sup>&</sup>lt;sup>9</sup> engl. *software*; drugi je naziv programska podrška ili samo – programi.

#### **Funkcijski model racunala ˇ**

Računala danas najvećim dijelom odgovaraju Von Neumannovom modelu prema kojemu računalo ima:

- **1. centralnu procesorsku jedinicu**<sup>10</sup> (ili kraće **procesor**) dio računala koji prepoznaje i izvršava naredbe;
- **2. memoriju** za spremanje podataka i programa;
- **3. ulaznu jedinicu** koja omogućuje unos podataka i programa u računalo;
- **4. izlaznu jedinicu** kojom se rezultati obrade predaju korisniku.

Za sve navedene komponente kažemo da čine središnju jedinicu računala ("osnovno računalo"). Stoga i centralnu procesorsku jedinicu nazivamo još i **središnja** obradbena jedinica. Postoji čitava paleta uređaja koji se vežu na središnju jedinicu i potpomažu njezin rad, kao što su primjerice vanjski spremnici podataka. Te uređaje jednim imenom zovemo **periferni uređaji** (engl. *peripheral device*). Budući da se .<br>ulazni dio i izlazni dio ostvaruju pomoću uređaja koji se nalaze negdje na rubovima u odnosu na procesor i memoriju, također ih ubrajamo u periferne uređaje računala.

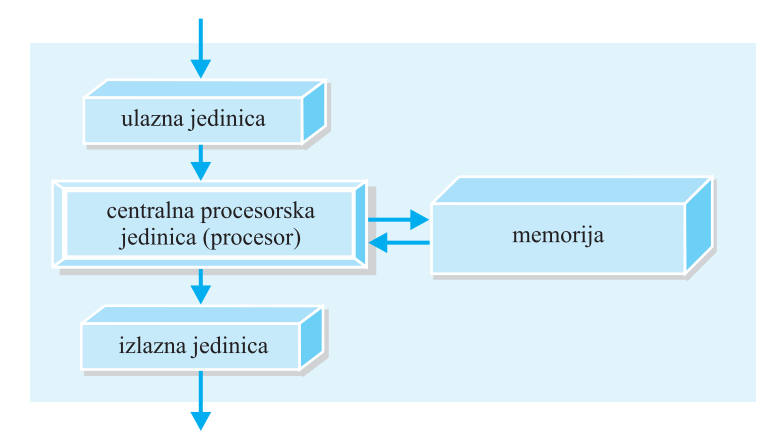

*Jednostavno racunalo. Prikazane su osnovne jedinice kojima se ostvaruje primanje ulaznih <sup>ˇ</sup> podataka i naredaba programa, obrada ulaznih podataka te prikaz rezultata.*

Na slici je shematski prikaz jednostavnog računala. Središnje mjesto pripada centralnoj procesorskoj jedinici koja upravlja svim ostalim jedinicama. Kažemo da je ona "mozak" računala. Preko ulazne se jedinice u računalo unose programi i podaci koje centralna procesorska jedinica prosljeđuje u memoriju. Kad se program pokrene, centralna procesorska jedinica dohvaća program iz memorije i izvršava ga. Dohvaća naredbe, jednu za drugom i njima odgovarajuće podatke (ukoliko ih ima), izvrši ono što naredba od nje traži i rezultat sprema u memoriju na mjesto koje je naredbom propisano. Rezultati obrade, dakle informacije, bit će preko izlazne jedinice predočene čovjeku. Naravno, to će se dogoditi jedino ukoliko je tako propisano programom.

<sup>&</sup>lt;sup>10</sup> Von Neumann je spominjao upravljačku jedinicu i aritmetičko-logičku jedinicu. U današnjim računalima te dvije jedinice čine jednu cjelinu koja se naziva centralna procesorska jedinica.

#### **Bit i bajt**

Podatak se, odnosno informacija, može predstaviti i prenositi na različite načine. Primjerice ovaj je tekst jedan od načina zapisivanja i prenošenja informacija. Računalu bi odgovarao jednoznačan zapis koji se lako može prenositi iz jednog dijela računala u drugi: iz procesora u memoriju, iz memorije u izlaznu jedinicu i slično.

Problem je djelomice riješen kad se vidjelo da se svaki podatak/informacija može razložiti na male podatkovne/informacijske jedinice slično kao što se molekula može rastaviti na atome. Takve se osnovne jedinice zovu bitovi. **Bitovi** su ujedno i **najmanje** moguće jedinice informacije. Jedan je bit dovoljan da označi razliku između dviju alternativa: da – ne, broj je pozitivan – broj nije pozitivan, točno – netočno, uključeno  $-$  isključeno i slično. Uobičajeno je ove mogućnosti označiti dvjema znamenkama: 0 i 1. Primjerice  $1 - \text{točno}$ ,  $0 - \text{netočno}$ ; 1 uključeno – 0 isključeno.<sup>11</sup>

Grupom bitova možemo odrediti jednu od nekoliko mogućnosti. Primjerice želimo li vidjeti koja od dvije žaruljice svijetli, dovoljna su dva bita:

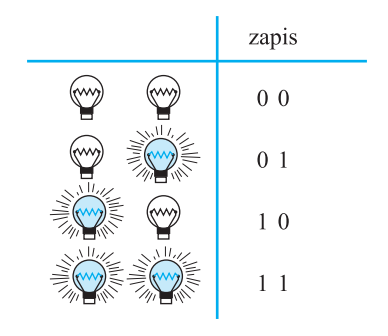

Na sličan se način svaki podatak/informacija može bitno kodirati, <sup>12</sup> tj. prevesti u niz sastavljen od nula i jedinica. U tom slučaju kažemo da je podatak kodiran binarno.

Znači, za prikaz složenije informacije treba kombinirati uzastopne bitove u veće jedinice. Iz praktičnih je razloga, osim bita, uvedena još jedna jedinica koja se zove **bajt**.<sup>13</sup> Jedan se bajt sastoji od osam uzastopnih bitova. Naziv dolazi od engl. riječi *byte*, a kod nas se još, iako rjeđe, upotrebljava i riječ oktet.

<sup>&</sup>lt;sup>11</sup> Naziv bit dolazi od engl. *Binary digit*, što znači: binarna znamenka. To je stoga što su 0 i 1 znamenke binarnog sustava.

 $12$  Kôd je skup simbola koji predstavlja drugi skup simbola. Kodovi koje susrećemo u svakodnevnom životu su na primjer: osobni identifikacijski broj (OIB) građana, bar kodovi koji između ostalog "sadrže" i cijenu proizvoda, brojevi registarskih tablica i drugi.

<sup>&</sup>lt;sup>13</sup> Jednim se bajtom mogu kodirati znakovi koje koristimo u pisanju: slova abecede, znamenke ( $0 - 9$ ) te neki specijalni znakovi, ukupno 256 znakova.

1. Građa i načela funkcioniranja računala

Binarno je kodiranje podataka fizički moguće ostvariti na različite načine. Primjerice pomoću novčića:

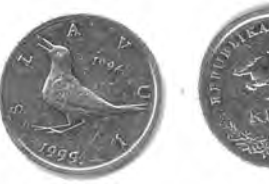

 $pismo - 0$  glava – 1

Ili, s pomoću strujnoga kruga:

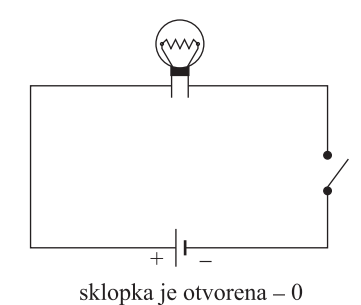

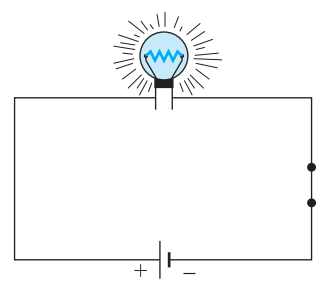

sklopka je zatvorena - 1

Primijetimo da je i u jednom i u drugom primjeru predstavljena ista količina informacije – jedan bit. Isto tako, svaki sustav koji ima dva stanja, neovisno o načinu na koji je ostvaren, predstavlja jedan bit.

U računalima je nuli i jedinici pridijeljeno određeno područje napona. Viši je napon obično pridijeljen jedinici, a niži nuli.

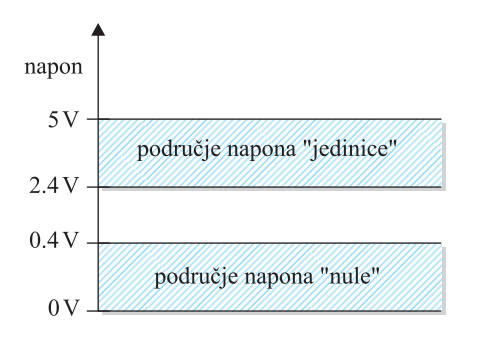

<sup>&</sup>lt;sup>14</sup> Dolazi od engl. digit, a znači znamenka.

Bistabil je elektronički ili neki drugi element koji ima dva stabilna stanja. U jednom stanju ostaje tako dugo dok ga neki vanjski podražaj, primierice električni impuls, ne prebaci u drugo stanje. U računalima bistabil predstavlja fizičko ostvarenje jednog bita.

Ako je napon u području "jedinice", vrijednost bita je 1, a ako je u području "nule", vrijednost bita je 0. Na taj je način vrijednost bita predočena jednom od dvije razine napona. Sastavni su dijelovi računala elektronički sklopovi koji pohranjuju, prenose i obrađuju te dvije razine napona. Budući da se dvije razine napona tretiraju kao znamenke (0 i 1), ovakvi elektronički sklopovi dobili su naziv **digitalni**. <sup>14</sup>

#### **Memorija**

Memorija služi za spremanje podataka i programa. Možemo reći da se u memoriji nalazi sve što je nužno za izvođenje programa, a ne stane u procesor. Tijekom izvo-<br>đenja programa između memorije i procesora dolazi do intenzivne izmjene podataka: đenja programa između memorije i procesora dolazi do intenzivne izmjene podataka: procesor iz memorije dobavlja naredbu koju treba izvršiti, i pripadne operande, a u nju vraća rezultat obrade. Stoga memoriju još zovemo **radna ili glavna** memorija.

Memoriju možemo shvatiti kao niz lokacija od kojih svaka može spremiti dio informacije. Taj dio informacije ima veličinu jednog bajta. Važna je karakteristika memorije **kapacitet**, a to je ukupna količina informacija koju u nju možemo smjestiti. Kapacitet izražavamo brojem bajtova ili većim jedinicama: 15

- $-1$  kilobajt (1 KB =  $2^{10}$  bajta (B) = 1024 B)
- $1$  megabait (1 MB =  $2^{10}$  KB = 1 024 KB)
- $-$  1 gigabajt (1 GB =  $2^{10}$  MB = 1 024 MB)
- $1$  terabajt (1 TB =  $2^{10}$  GB = 1 024 GB)
- $-1$  petabajt (1 PB =  $2^{10}$  TB = 1 024 TB)
- $-$  1 eksabajt (1 EB =  $2^{10}$  PB = 1024 PB)

Svaka memorijska lokacija ima svoju adresu. Adresa je broj koji odgovara redoslijedu lokacije (vidi sliku). Podatak se iz memorije može pročitati jedino ako se zna adresa memorijske lokacije na kojoj se nalazi. Kod upisa podatka u memoriju treba navesti adresu lokacije na koju ce podatak biti spremljen. ´

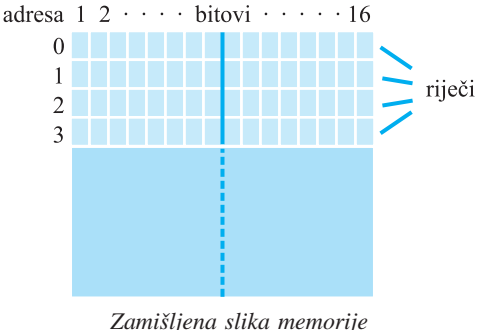

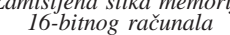

U memoriju spremamo različite informacije, duže i kraće. Primjerice podatak o tome je li svjetlo upaljeno, može se smjestiti u osminu bajta, slovo se može spremiti u jedan bajt, dok naredba za zbrajanje dvaju brojeva iziskuje vise od jednog bajta. Kad ˇ računalo radi s memorijom, bilo da neka jedinica dohvaća podatak iz memorije ili ga u nju sprema, pokazalo se efikasnim da uvijek radi s istim brojem bajtova: jedan, dva, četiri ili više. Za svako je računalo taj broj jedinstven i određuje riječ – osnovni podatak s kojim računalo radi. Duljina je riječi prilagođena karakteristikama procesora.

<sup>&</sup>lt;sup>15</sup> Prefiks ispred naziva jedinice pokazuje kojim se brojem ta jedinica množi. Tako u dekadskom sustavu prefiks *kilo* označava da jedinicu treba pomnožiti s 10<sup>3</sup> (npr. 3 kg = 3 · 10<sup>3</sup> g). U binarnom sustavu prefiks *kilo* označava najbližu vrijednost broju 10<sup>3</sup> koju je moguće dobiti potenciranjem broja 2. To je 2<sup>10</sup> = 1 024. U ovom je slučaju kilo označeno velikim slovom K.

1. Građa i načela funkcioniranja računala

U okviru radne memorije, razlikuju se dvije vrste memorija: RAM i ROM memorije.

- **RAM** (engl. *Random Access Memory*) <sup>16</sup> je danas sinonim za radnu memoriju. Isključivanjem napajanja njezin se sadržaj gubi pa kažemo da je RAM **nepostojana** ili **privremena memorija** (engl. *volatile memory*). Ova se memorija može čitati, a u nju se može i pisati onoliko puta koliko to želimo.
- **ROM** (engl. *Read Only Memory*) je ona memorija kod koje se jednom zapisana informacija može čitati, ali se ne može mijenjati. ROM je trajna memorija čiji sadržaj ostaje sačuvan i nakon isključivanja računala. U takvu se memoriju spremaju naredbe koje se učestalo koriste i za koje nije predviđeno da se mijenjaju. Primjerice u ROM se može spremiti manji ili veći dio sistemskog softvera. Između ostalog u njemu se nalaze naredbe koje se izvode prilikom pokretanja računala.<sup>17</sup>

Nestankom struje ili namjernim isključivanjem računala, nestaju i podaci trenutačno upisani u RAM. Stoga je nužno osigurati vanjske, pomoćne spremnike podataka koji će čuvati podatke i kad računalo ne radi. S njih će se programi učitati prije početka obrade, a rezultati će se na njih spremiti prije završetka obrade. Među pomoćnim spremnicima svakako je najvažniji tvrdi disk (engl. *hard disk*). Možemo ga shvatiti kao proširenu memoriju računala. Javi li se potreba za podacima koji se nalaze na disku, oni se jednostavno "učitaju" u radnu memoriju. Pored tvrdog diska danas se upotrebljavaju i mnogi drugi spremnici koji se razlikuju po svojim karakteristikama i namjeni, primjerice DVD-ovi, memorijski ključići, memorijske kartice i slično.

U cilju ubrzanja rada u računalo se ugrađuju i **brze priručne memorije** (engl. *cache*). To su vrlo brze memorije relativno malog kapaciteta kojima se ubrzava razmjena podataka između radne memorije i procesora. <sup>18</sup>

S obzirom na brzinu rada (pristupa memorijskoj lokaciji) najbrži su registri (memorijske lokacije unutar procesora), slijedi cache memorija, dok su najsporiji vanjski pomoćni spremnici (vidi sliku).

Trebamo li iz bilo kojeg razloga, promijeniti sadržaj ROM memorije, morat ćemo postojeći ROM zamijeniti novim. Srećom, postoje inačice ROM-a koje nude bolje rješenje. Primjerice PROM (engl. Program*mable Read-Only Memory*) ili EEPROM (engl. *Electrically Erasable Programmable Read-Only Memory*). PROM je memorija na koju možemo staviti dodatne naredbe i pridružiti ih već postojećem sadržaju ROMa. EPROM je takva PROM memorija čiji se sadržaj specijalnim postupkom može i izbrisati. EEPROM je bolja varijanta EPROM-a  $-$  električki je izbrisiva pa ju je jednostavnije reprogramirati.

<sup>&</sup>lt;sup>16</sup> RAM u prijevodu glasi: memorija sa slučajnim pristupom. Ta je memorija organizirana tako da je vrijeme<br>pristupa bilo kojoj (slučajno odabranoj) memorijskoj lokaciji uvijek isto. Ovaj naziv potječe iz vremena kad je<br>po o položaju podatka na tom mediju.

<sup>&</sup>lt;sup>17</sup> BIOS (engl. *Basic Input-Output System*) je program koji se prvi pokreće prilikom uključivanja računala.<br>Između ostalog, provjerava ispravnost pojedinih dijelova računala, a zatim učitava i pokreće operacijski sustav. BIOS je obično bio pohranjen na ROM-u, no danas ga najčešće nalazimo na flash memoriji.

<sup>&</sup>lt;sup>18</sup> Postoji i brza priručna memorija diska koja ubrzava razmjenu podataka između diska i radne memorije.

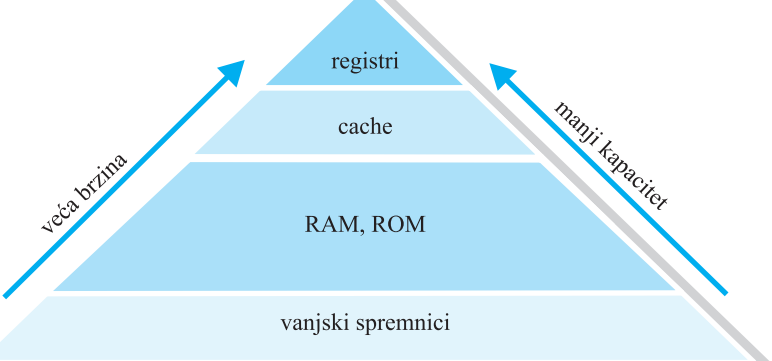

*Usporedbe memorija s obzirom na brzinu citanja i upisivanja podataka; i s obzirom na kapacitet: <sup>ˇ</sup> od baze prema vrhu piramide brzina raste, a kapacitet je manji.*

# **Procesor**

Zadatak je procesora prepoznavanje i izvođenje naredaba. Svaki procesor ima jedinstveni skup naredaba koje može izvršiti (vidi tablicu).

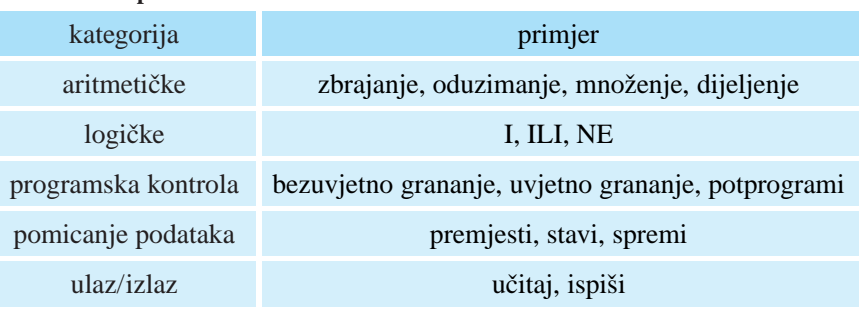

**Osnovni skup naredaba**

Svaka se naredba, s izuzetkom nekih kontrolnih naredaba, sastoji od dva dijela:

- **operatora** koji kaže što treba učiniti;
- **operanda** (jednog ili više njih) koji određuje nad kojim podatkom (podacima) to treba učiniti. To može biti sam podatak ili adresa memorijske lokacije na kojoj je podatak smješten. Ukoliko je rezultat naredbe vrijednost koju treba zapamtiti, tada operand sadrži adresu memorijske lokacije na koju će ta vrijednost biti smještena.

Primjerice naredba koja sprema podatak u memoriju sastoji se od podatka (ili adrese memorijske lokacije na kojoj se podatak nalazi) te adrese one memorijske lokacije na koju podatak treba spremiti.

Ne mogu se sve naredbe izvršiti u jednom ciklusu. Odatle još jedan pokušaj vrednovanja brzine rada procesora: za pojedini se procesor određuje koliko se (prosječno) naredaba može izvršiti u jednoj sekundi. To se iskazuje brojem MIPSova (engl. *Million Instructions per Second*). Tako primjerice procesor koji ima brzinu 1 500 MIPS, može u prosjeku izvesti 1 500 milijuna naredaba u sekundi.

Vrijeme potrebno da bi procesor izvršio naredbu već dohvaćenu iz memorije, vrlo je kratko. Mjeri se milijarditim dijelovima sekunde i nije isto za sve naredbe. U računalu postoji sat koji, slikovito rečeno, predstavlja bilo računala. On generira električne signale kojima se određuje početak sljedeće operacije. Vrijeme između dva "otkucaja" sata naziva se **ciklus**. **Brzina se racunala ˇ** mjeri brojem "otkucaja" toga sata u sekundi, tj. brojem ciklusa u sekundi. Primjerice procesor od 800 MHz (megaherca) imat će 800 milijuna "otkucaja" svake sekunde.<sup>19</sup> To znači da taj procesor može izvršiti 800 ·  $10^6 = 8 \cdot 10^8$  jednostavnih naredaba u sekundi. Veća je jedinica GHz (gigaherc). Vrijedi:  $1000 \text{ MHz} = 1 \text{ GHz}$ .

Svaki se procesor sastoji od dvije funkcijske komponente: upravljačke i aritmetičkologičke jedinice. Tu su još i radni registri – najnužnija memorija potrebna da bi upravljačka i aritmetičko-logička jedinica mogle obaviti posao.

Upravljačka jedinica dobavlja naredbe iz memorije, dekodira ih i tako prepoznaje što dalje mora činiti. Svaku naredbu raščlanjuje na niz jednostavnih koraka ili akcija. Izvođenje tih akcija uključuje aktiviranje ostalih dijelova računala. Zato kažemo da upravljačka jedinica upravlja radom računala.

**Aritmetičko-logička jedinica** je radna jedinica. Ona obavlja sve aritmetičke i logičke operacije. Potrebne podatke pribavlja joj upravljačka jedinica.

**Registri** predstavljaju memoriju unutar procesora. Tako unutar upravljačke jedinice postoje registri koji pohranjuju naredbu koja se izvodi, njezine operande, važne podatke o naredbi koja se izvodi (status), te adresu sljedeće naredbe programa. U aritmetičko-logičkoj jedinici u registrima su spremljeni podaci nad kojima će se izvršiti operacije (zbrajanje, dijeljenje, usporedba i slicno), a u posebnim su registrima rezultati ˇ tih operacija.

**Snaga** ili **racunalna mo´ ˇ c procesora** moze se odrediti kao ˇ **kolicina podataka koje ˇ** procesor može obraditi u jedinici vremena. Između ostaloga, ona ovisi o već spomenutoj brzini procesora, ali i o količini bitova koju procesor istodobno može obraditi. Primjerice 32-bitni procesor može istodobno obraditi 32 bita. Tom je broju bitova prilagođena građa procesora, ali i ostalih dijelova računala. Riječ memorije takvog računala ima duljinu 32 bita. Registri u koje se spremaju operandi, kao i pomoćni spremnici, također su duljine 32 bita.

Današnja su osobna računala 64-bitna jer koriste riječi od 64 bita (8 bajtova).

<sup>&</sup>lt;sup>19</sup> Ovaj se sat još naziva generator takta, pa kažemo da brzina procesora odgovara frekvenciji takta.

#### **Kako procesor radi**

Nakon pokretanja programa adresa se prve naredbe smješta u registar upravljačke jedinice koji se zove **programsko brojilo** (engl. *Program Counter*). Prema toj se adresi iz memorije čita naredba i prenosi u **naredbeni registar**. U programsko se brojilo stavlja adresa sljedeće naredbe. Sada upravljačka jedinica dekodira kôd naredbe iz naredbenog registra i na taj način računalo zna šta mu je činiti. Ako naredba ima operande, oni se pročitaju iz memorije i spremaju u podatkovne registre unutar aritmetičko-logičke jedinice. Ovime je završena **faza pribavljanja** naredbe i započinje **faza izvršavanja** koja se odvija unutar aritmetičko-logičke jedinice. U aritmetičkologičkoj jedinici postoji registar koji se zove **akumulator**. Ukoliko rezultat operacije treba spremiti u memoriju, on se najprije stavlja u akumulator, a nakon toga se šalje na zadanu memorijsku lokaciju. Naredba je izvršena i počinje faza pribavljanja sljedeće naredbe. Adresa naredbe koja je sad na redu već se nalazi u programskom brojilu. Ovaj se proces ponavlja tako dugo dok se ne izvede naredba za kraj programa.

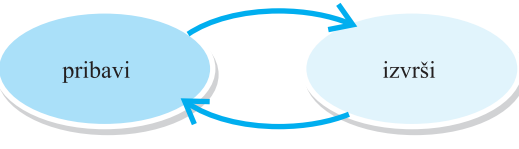

*Faze izvo - denja programa*

**Primjer:** Pretpostavimo da su u memoriji na adresama 0, 1 i 2 spremljene naredbe **Zbroji 7, 8 u 9**, **Ispisi 9 ˇ** i **Kraj programa** (vidi sliku). Naredba **Zbroji 7, 8 u 9** "kaze" ˇ da treba zbrojiti brojeve koji se nalaze na adresama 7 i 8, a rezultat staviti u lokaciju 9. Naredbom **Ispiši 9** na predviđenom će se vanjskom uređaju (monitoru, pisaču, ...) ispisati broj koji se nalazi u memoriji na adresi 9.

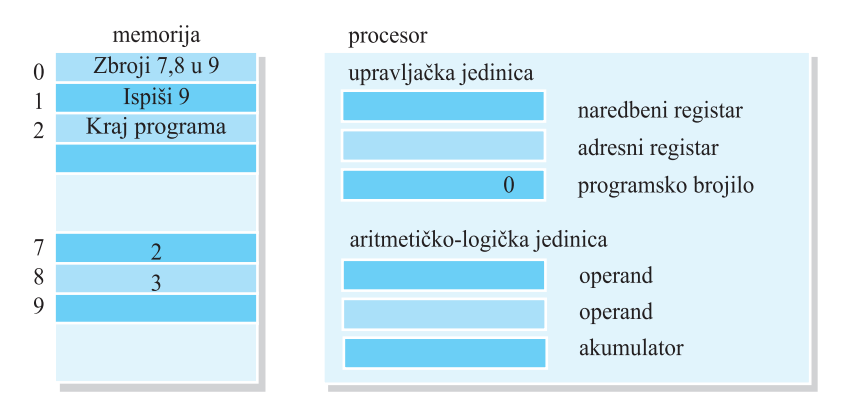

*Pojednostavljena slika memorije i procesora. U procesoru su istaknuti registri pomo´cu kojih pratimo tijek izvo - denja programa.*

Trenutni je sadržaj programskog brojila 0. To je adresa naredbe koju treba izvršiti. Upravljačka jedinica dohvaća naredbu čija se adresa nalazi u programskom brojilu (**Zbroji 7, 8 u 9**) i sprema je u naredbeni registar (vidi sliku, **strelica a**). Programsko se brojilo poveća tako da "pokazuje" sljedeću naredbu (**Ispiši 9**).

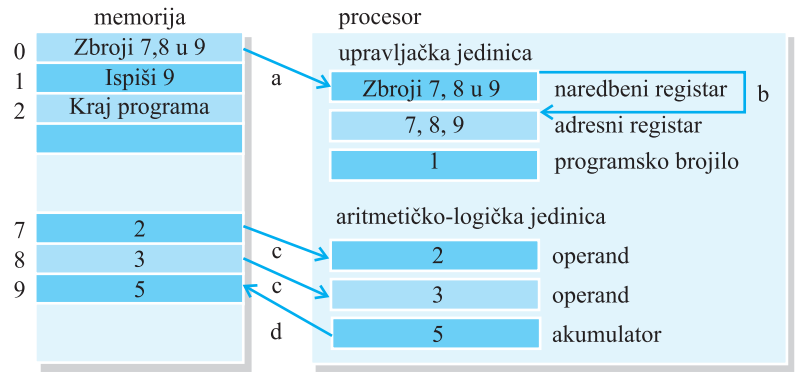

*Tijek izvo - denja naredbe*

Sada upravljačka jedinica dekodira naredbu u naredbenom registru, i "shvati" da se operandi koje treba zbrojiti nalaze u memoriji. Stoga adrese operanada prvo stavlja u adresni registar (strelica b), a zatim pročita brojeve koji se nalaze na tim adresama te ih smješta u odgovarajuće registre u aritmetičko-logičkoj jedinici (**strelice c**). Faza **pribavi** je gotova i slijedi faza **izvrši**. Aritmetičko-logička jedinica izvršava naredbu zbrajanja  $(2 + 3)$ , sprema rezultat u akumulator te ga nakon toga šalje u memoriju na adresu 9 (**strelica d**).

Naredba zbrajanja je gotova i slijedi faza pribavljanja sljedeće naredbe. To je ona naredba na koju "pokazuje" programsko brojilo. Ovo kruženje "pribavi – izvrši" zaustavit će se kad upravljačka jedinica "prepozna" naredbu za kraj programa.

#### **Sabirnice**

Računalo je sastavljeno od različitih jedinica koje koordinirano obavljaju posao. Stoga je među jedinicama potrebno ostvariti komunikaciju. Za prijenos svakog bita informacije potreban je jedan strujni vodič (jedna "žica"). Da tih "žica" ne bi bilo previše, osmišljen je sabirnički sustav. **Sabirnica** (engl. *bus*) zajednički je snop vodiča na koji su spojeni svi dijelovi računala. Tako sabirnice<sup>20</sup> povezuju procesor s memorijom, procesor s ulazno-izlaznim jedinicama (od diskova preko grafičke i zvučne kartice) i slično.

Vodiči koji tvore sabirnicu podijelili su zadatke među sobom. Postoji dio vodiča zadužen za prijenos naredaba i podataka i naziva se **podatkovna sabirnica**. Adresna sabirnica je onaj dio vodiča kojima putuju memorijske adrese. Treći se dio vodiča naziva **upravljačka sabirnica**. Koristi se za signalizaciju pojedinim dijelovima raču-

<sup>&</sup>lt;sup>20</sup> USB je također sabirnica (engl. *USB hub*) koja povezuje periferne jedinice s računalom.

nala da otpočnu s prijenosom podataka. I obratno, njima se šalje signal procesoru da je prijenos završen.

#### **Ulazne i izlazne jedinice racunala ˇ**

Ulazne jedinice prema Von Neumannovom modelu omogućuju unos podataka i programa u računalo. Računala stoga imaju pristupne sklopove uz pomoć kojih se na njih priključuju ulazni uređaji poput miša, tipkovnice i drugih. Slično, računalo ima izlazne jedinice kojima se rezultati obrade prosljeđuju korisniku. Ostvaruju se pristupnim sklopovima uz pomoć kojih se priključuju izlazni uređaji poput monitora ili pisača. Postoje računalni uređaji koji su i ulazni i izlazni. To je primjerice zaslon osjetljiv na dodir, ali i mrežna kartica pomoću koje računalo razmjenjuje podatke s drugim računalima.

Navedeni uređaji detaljno su opisani u poglavlju *Periferne jedinice računala*.

# Zadaci 1.1.

**Zadatak 1.** Računala su korisna jer:

- a) mogu riješiti bilo koji problem;
- **b**) nikada ne griješe;
- **c)** mogu detaljnije sagledati problem;
- **d)** mogu donositi odluke kad su pravilno isprogramirana.

#### *Odgovor:* **d)** .

Računala ne mogu riješiti bilo koji problem – mogu riješiti samo one probleme koje je i čovjek u stanju riješiti. Ukoliko je čovjek napravio grešku u programu ili unio krive podatke, računalo će pogriješiti. Stroj ne može razmišljati o problemu pa ga ne može niti detaljnije sagledati. Pravilno isprogramirano računalo može donositi odluke. Primjerice upišemo li krivi PIN na bankomatu, računalo će nam onemogućiti daljnje transakcije.

**Zadatak 2.** Za koji od navedenih poslova nije nužno računalo?

- **a)** Let u svemir.
- **b**) Plaćanje računa kreditnom karticom.
- **c**) Popis stanovništva.
- **d**) Za sve navedene poslove neophodno je računalo.

#### *Odgovor:* **c)** .

Stanovništvo se popisivalo i prije pojave računala. Tada je analiza podataka i kontrola popisa bio najtezi dio posla. 1890. godine u Americi je za obradu rezultata upotrijeb- ˇ ljen tabulirajući stroj koji je tri godine ranije konstruirao Herman Hollerith. Posao koji se nekad protegao na nekoliko godina, bio je gotov za samo mjesec dana. Računalo višestruko skraćuje poslove vezane za popis stanovništva. Pored toga, digitalizirani se podaci kasnije lako mogu koristiti u statistici.

#### **Zadatak 3.** Što od navedenoga nije dio hardvera?

**c)** Integrirani krug. **d)** Tranzistor.

**a**) Miš. **b**) Operacijski sustav.

### *Odgovor:* **b)** .

Miš je ulazni uređaj. Tranzistor i integrirani krug su elektronički dijelovi računala. Operacijski sustav (npr. Windows, Linux, iOS, Symbian, Android *...*) je sustav programa koji objedinjuje i povezuje sklopovske dijelove računala, pa stoga nije dio hardvera već softvera.

### **Zadatak 4.** Softver je:

- **a)** sinonim za bazu podataka;
- **b**) jedna od komunikacijskih jedinica na računalu;
- c) materijalna osnovica računala;
- **d**) nematerijalna osnovica računala.

#### *Odgovor:* **d)** .

Računalo je spoj hardvera i softvera. Hardver je materijalni, a softver nematerijalni dio računala

#### **Zadatak 5.** Zaokružite točan odgovor.

- **a**) Za obradu podataka zadužene su isključivo sklopovske komponente računala.
- **b**) Za obradu podataka zadužena je isključivo programska podrška.
- **c)** Obrada podataka je pretvorba podataka iz jednog oblika u drugi.
- d) Obrada podataka je isto što i kodiranje podataka.

#### *Odgovor:* **c)** .

Obrada podataka u racunalu ostvaruje se "suradnjom" i hardvera i softvera. Premda ˇ ne postoji oštra granica između hardvera i softvera, primjerice vađenje drugog korijena može se u jednom računalu ostvariti hardverski, a u drugome softverski, za obradu podataka nužno je oboje.

Kodirati podatak znači zapisati ga pomoću nekog skupa simbola. Budući da računalo može manipulirati s podacima koji su zapisani u odgovarajućem binarnom obliku, kodiranje je preduvjet obrade podataka.

Obrada podataka jest pretvorba podataka iz jednog oblika u drugi. Jednoznačno je određena naredbama programa.

**Zadatak 6.** Obrada podataka je proces koji:

- **a)** mijenja podatke iz jednog oblika u drugi;
- **b)** predaje informacije korisnicima;
- **c)** pohranjuje podatke na tvrdi disk;
- **d**) izvodi računske operacije nad podacima.

#### *Odgovor:* **a)** .

U tijeku obrade podaci se mijenjaju i prelaze iz jednoga u drugi oblik. Kako će se mijenjati, određeno je naredbama. Tako se primjerice oblik podatka može promijeniti kao rezultat neke računske operacije; prenošenja s jednoga mjesta na drugo i slično.

**Zadatak 7.** Ulazna jedinica:

- **a**) prihvaća i memorira podatke;
- **b**) prihvaća podatke i pretvara ih u oblik koji računalo razumije;
- **c**) prihvaća podatke i pretvara ih u oblik koji čovjek razumije;
- d) prihvaća i obrađuje podatke.

#### *Odgovor:* **b)** .

Ulazna jedinica prihvaća podatke iz okoline i pretvara ih u računalu razumljiv binarni kôd. Na taj se način ostvaruje jedan smjer komunikacije između računala i okoline.

**Zadatak 8.** Gigabajt je jedinica koja označava (približno): **a)**  $10^3$  bajtova; **b)**  $10^6$  bajtova; **c)**  $10^9$  bajtova; **d**)  $10^{12}$  bajtova.

*Odgovor:* **c)** .

1 kilobajt (KB) =  $2^{10}$  bajtova (B) = 1 024 B  $\approx 10^3$  B. 1 megabajt (MB) =  $2^{10}$  KB = 1024 KB  $\approx 10^3$  KB =  $10^6$  B. 1 gigabajt (GB) =  $2^{10}$  MB = 1024 MB  $\approx 10^3$  MB =  $10^9$  B. Točan bi račun dao: 1 GB = 1 073 741 824 B.

#### **Zadatak 9.** Zaokružite točnu tvrdnju.

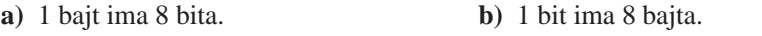

**c)** 1 kilobajt ima 1 024 bita. **d)** 1 kilobajt ima 1 000 bajta.

#### *Odgovor:* **a)** .

Ostale su tvrdnje netočne jer: 1 bit =  $\frac{1}{8}$  bajta, 1 kilobajt = 1 024 bajta, 1 kilobajt = 1 024 · 1 024 bita = 1 048 576 bita.

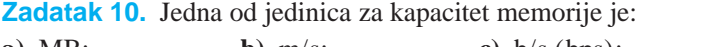

**a)** MB; **b)** m/s; **c)** b/s (bps); **d)** MHz.

# *Odgovor:* **a)** .

Ostale su mjerne jedinice: m/s – jedinica za mjerenje brzine; b/s – jedinica za brzinu prijenosa digitalnih podataka; MHz – frekvencija takta (jedinica za brzinu računala). Često se internetske veze miere pomoću Mbps, ti. milijunima bitova po sekundi.

**Zadatak 11.** Elektronički sklop s dva moguća stabilna stanja zove se:

*Odgovor:*

### *Odgovor:* bistabil.

Jedan bistabil uvijek pamti jednu binarnu znamenku: 0 ili 1, dakle jedan bit. Konstruiran je tako da u jednome stanju ostaje trajno, sve dok se pod utjecajem nekog signala ne prebaci u drugo stanje.

**Zadatak 12.** Mjesto gdje se privremeno smještaju programi za vrijeme njihovog rada, kao i podaci koji se trenutno obrađuju, je:

- **a)** cache memorija; **b)** RAM memorija;
- 
- **c)** tvrdi disk; **d)** procesor.
- 

# *Odgovor:* **b)** .

U procesoru se nalazi samo jedna naredba programa i to ona koja se trenutno izvodi. Veličina cache memorije ograničena je tako da se u njoj nalazi samo dio aktivnog programa. U ovu se memoriju stavljaju one naredbe programa za koje se pretpostavlja da su sljedeće na redu za izvođenje. S vanjskih se memorija, kao i s tvrdog diska, program i podaci učitavaju u glavnu memoriju nakon pokretanja programa. Podaci i program se za vrijeme njihova rada nalaze u radnoj memoriji koju danas obično zovemo RAM memorija.

**Zadatak 13.** Što je od navedenoga točno za RAM?

- a) RAM je upravljačka jedinica računala.
- **b**) RAM je komunikacijska jedinica računala.
- **c)** RAM je brza memorija.
- **d)** RAM je memorija malog kapaciteta.

#### *Odgovor:* **c)** .

Brzina rada računala ne ovisi samo o brzini procesora već i o izvedbi ostalih sklopova. Pogotovo je važna brzina pristupa podacima RAM memorije jer je komunikacija izmedu RAM-a i procesora tijekom izvođenja programa vrlo intenzivna. I stoga graditelji računala ovu memoriju, u okvirima dostupne tehnologije, uvijek ostvaruju kao brzu memoriju.

**Zadatak 14.** Što od navedenoga nije točno za RAM memoriju?

- **a)** RAM je radna memorija.
- **b)** RAM je memorija s izravnim pristupom.
- c) RAM je privremena memorija koja gubi sadržaj isključivanjem računala.
- **d)** RAM je memorija za ubrzavanje pristupa podacima.

#### *Odgovor:* **d)** .

RAM je sinonim za radnu memoriju. Izravan pristup je isto što i "slučajan pristup" što znači da je vrijeme pristupa isto za sve lokacije. Da bi se postigao kompromis između zahtjeva da RAM bude brza, srednje velika memorija, a cijena prihvatljiva, ova je memorija izvedena kao privremena – isključivanjem računala njezin se sadržaj gubi. Memorija kojom se ubrzava pristup podacima u radnoj memoriji zove se cache memorija.

**Zadatak 15.** Oznaka trajne memorije računala koja se može samo čitati je:

- **a)** ROM; **b)** RAM;
- **c)** REM; **d)** niti jedna od navedenih.

#### *Odgovor:* **a)** .

ROM (engl. *Read Only Memory*) je memorija čiji se sadržaj upisuje posebnim postupkom i nije ga moguće promijeniti naredbama računala. Ne ovisi o napajanju tako da će sadržaj ostati sačuvan i nakon isključivanja računala.

**Zadatak 16.** Kako se naziva memorija u kojoj je smješten program BIOS koji se prvi pokreće pri uključivanju računala?

*Odgovor:*

*Odgovor:* ROM ili flash memorija.

BIOS se prvi izvršava pri uključivanju računala. Između ostalog provjerava ispravnost dijelova računala. Jedan dio BIOS-a učitava dio operacijskog sustava u RAM memoriju te ga potom pokreće. BIOS se pohranjuje na postojanu poluvodičku memoriju. To može biti ROM, no danas je to najčešće flash memorija.

**Zadatak 17.** RAM je skraćenica od:

- 
- 
- **a)** RAdna Memorija; **b)** Random Access Memory;
- **c)** Radno Aktivna Memorija; **d)** Random Available Memory.

#### *Odgovor:* **b)** .

Većina naziva u računalstvu predstavlja akronim engleskih naziva, tj. kratice dobivene "spajanjem" početnih slova ili slogova engleskoga naziva koji se sastoji od više riječi. U ovome je slučaju: RAM – **Random Access Memory.** 

**Zadatak 18.** Podatke koje želimo trajno sačuvati spremit ćemo:

- **a)** u RAM memoriju; **b)** u ROM memoriju;
- 
- **c)** u cache memoriju; **d)** na tvrdi disk.
- 

# *Odgovor:* **d)** .

RAM i cache memorija nisu postojane memorije. U ROM memoriju podaci se upisuju posebnim postupkom. Tvrdi je disk postojana memorija. Predstavlja glavno mjesto na koje se spremaju podaci koji se žele trajno sačuvati na računalu.

### **Zadatak 19.** Programi i podaci trajno su pohranjeni u:

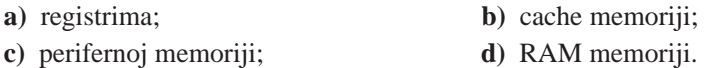

# *Odgovor:* **c)** .

Sve su periferne memorije, dakle one koje nisu dio osnovnog računala, postojane. Stoga su u njima programi i podaci pohranjeni trajno. Ostale su navedene memorije ovisne o napajanju.

### **Zadatak 20.** Registri su:

- **a**) brze memorije unutar središnje obradbene jedinice;
- **b)** memorijske lokacije unutar ulazno-izlaznih jedinica;
- c) uređaji unutar sabirničkog sklopa;
- **d)** jedinice za registraciju korisnika.

# *Odgovor:* **a)** .

Registri su važna funkcijska komponenta središnje obradbene jedinice. Njihov broj i veličina bitno određuju svojstva središnje obradbene jedinice.

Zadatak 21. U tijeku izvođenja programa, kojoj se od navedenih memorija najčešće pristupa?

- **a)** RAM memoriji. **b)** Cache memoriji.
	-
- 
- **c)** Registrima. **d)** Vanjskoj memoriji.

# *Odgovor:* **c)** .

U usporedbi s ostalim navedenim memorijama registri su najmanji po kapacitetu, najbrži, najskuplji, a tijekom rada računala pristup registrima je najčešći.

**Zadatak 22.** Središnja se obradbena jedinica sastoji od:

- a) upravljačke jedinice i registara;
- **b**) upravljačke jedinice i ulazno-izlazne jedinice;
- c) upravljačke jedinice i aritmetičko-logičke jedinice;
- d) upravljačke jedinice i radne memorije.

### *Odgovor:* **c)** .

Funkcijski dijelovi središnje obradbene jedinice jesu: upravljačka jedinica i aritmetičkologička jedinica.

### Zadatak 23. Upravljačka je jedinica sastavni dio:

- **a)** operacijskog sustava; **b)** procesora;
- **c**) RAM-a; **d**) upravljačkog operatora.

### *Odgovor:* **b)** .

Upravljačka jedinica važni je dio procesora. Pribavlja naredbe iz memorije, dekodira ih, raščlanjuje na niz jednostavnih akcija, aktivira dijelove računala koji će te akcije izvesti i na taj je način odgovorna za rad računala.

### **Zadatak 24.** Naredba se dekodira u:

- **a**) aritmetičko-logičkoj jedinici; **b**) cache memoriji;
- **c**) tijeku prijenosa podataka; **d**) upravljačkoj jedinici.
- -

### *Odgovor:* **d)** .

Dekodirati naredbu znači odrediti o kojoj je naredbi riječ. Upravljačka jedinica dekodira naredbu i nakon toga pokreće akcije za njezino izvršenje.

#### **Zadatak 25.** Podaci se kodiraju:

- a) pri prijenosu podataka iz memorije u središnju obradbenu jedinicu;
- **b**) automatski pri unosu podataka u računalo;
- **c**) prije prikaza na jednoj od izlaznih jedinica računala kako bi korisnik razumio rezultate obrade;
- d) netom prije izvođenja naredbe u aritmetičko-logičkoj jedinici.

#### *Odgovor:* **b)** .

Pri unosu podaci se automatski binarno kodiraju, tj. prevode se u oblik prilagođen stroju.

Zadatak 26. Jedinica koja analizira naredbu programa i prosljeđuje ju na izvršavanje, naziva se:

- 
- **a**) ulazna jedinica; **b**) aritmetičko-logička jedinica;
- 
- **c**) analitička jedinica; **d**) upravljačka jedinica.

# *Odgovor:* **d)** .

Analizirati naredbu znači dekodirati, prepoznati naredbu. To je zadatak upravljačke jedinice.

**Zadatak 27.** Što od navedenog **neće** raditi procesor?

- a) Osigurati pravilan redoslijed izvođenja naredaba.
- **b)** Upravljati datotekama.
- **c**) Izvoditi aritmetičke operacije.
- d) Izvoditi logičke operacije.

# *Odgovor:* **b)** .

Upravljanje datotekama jedan je od zadataka operacijskog sustava.

**Zadatak 28.** Neposredno prije obrade u središnjoj obradbenoj jedinici naredbe i podaci smještaju se:

**a)** na sabirnicu; **b)** na disk; **c)** u RAM; **d)** u ROM.

# *Odgovor:* **c)** .

Središnja obradbena jedinica izvodi naredbe koje zajedno s podacima dohvaća iz radne (RAM) memorije. Stoga se neposredno prije obrade naredbe i podaci smještaju u RAM, ukoliko se tamo već ne nalaze.

**Zadatak 29.** Koliko bitova može procesor obraditi u jednom ciklusu?

- **a)** Jedan bit.
- **b)** Jedan bajt.
- **c)** Onoliko bitova koliko mu stane u registar.
- **d)** Ovisno o naredbi koja se izvodi.

# *Odgovor:* **c)** .

U jednom ciklusu procesor može izvršiti jednu operaciju nad podatkom koji se nalazi u registru. Dakle, najveći broj bitova koji može obraditi odgovara duljini (kapacitetu) registra.

**Zadatak 30.** Procesor frekvencije 2 GHz u sekundi može obaviti:

**a**) 2 tisuće koraka; **b**) 2 milijuna koraka;

# **c)** 200 milijuna koraka; **d)** 2 milijarde koraka.

# *Odgovor:* **d)** .

To je procesor koji u sekundi može obaviti  $2 \cdot 10^9$  koraka. Za broj  $10^9$  postoje dva naziva: europski – milijarda i američki bilijun. Iznimka su Britanci; njihov moderni naziv je bilijun, a tradicionalni 1 000 milijuna.

**Zadatak 31.** U kojim se jedinicama izražava prosječna brzina kojom procesor izvršava naredbe na računalu?

*Odgovor:*

#### *Odgovor:* MIPS.

Ova mjera kaže koliko milijuna naredaba može izvršiti procesor u jednoj sekundi. No njezina je vrijednost samo približna jer se temelji na pogrešnoj pretpostavci da je vrijeme potrebno za izvršenje naredbe, isto za sve naredbe.

Zadatak 32. Između ostalog sabirnice služe i za:

- **a)** prikupljanje podataka; **b)** zbrajanje;
- **c**) prijenos podataka; **d**) sažimanje podataka.

#### *Odgovor:* **c)** .

Osim podataka, sabirnicama se prenose naredbe programa, adrese i upravljački signali.

**Zadatak 33.** Komunikacijski kanal koji spaja dijelove računala, a kojim se prenose podaci, naredbe, adrese i upravljačke naredbe, zove se:

- **a)** komunikacijska jedinica; **b)** registar;
- **c)** sabirnica; **d)** cache memorija.

#### *Odgovor:* **c)** .

Preko sabirnica se u svim smjerovima ostvaruje "promet" između osnovnih jedinica računala